## **SSMS: The Query Window Keyboard Shortcuts.**

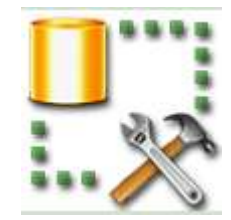

This wall-chart gives, on a single page, all the more useful keyboard shortcuts that make the editing of SQL queries quicker and easier. This is intended to help ordinary mortals who find the assignment of the keystrokes unintuitive and difficult to remember. Sometimes there is no GUI equivalent, as with the block selection of text or toggling the visibility of the results pane. The latest version of this wall-chart will be held on **Simple-Talk** at http://bit.ly/l7xGjx

**Contract Contract Contract** 

All Rights reserved Simple-Talk Publications

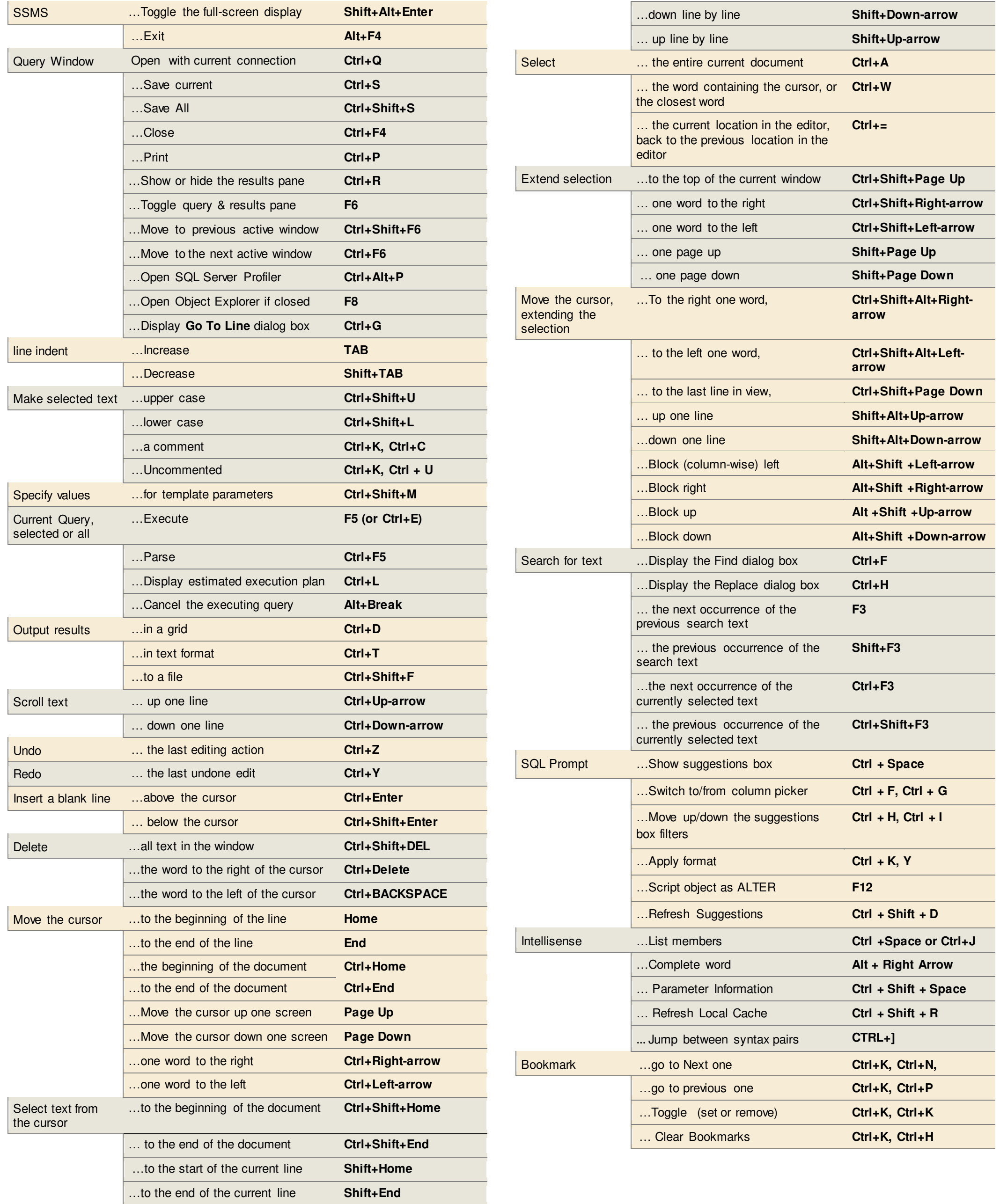